## **Цифровой осциллограф.**

В настоящее время на смену аналоговым осциллографам приходят цифровые запоминающие осциллографы, которые обладают более серьезными функциональными и метрологическими возможностями.

Цифровые запоминающие осциллографы подключаются к персональному компьютеру или ноутбуку через параллельный порт LPT или USB-порт и используют возможности компьютера для отображения электрических сигналов. У большинства моделей дополнительного питания не требуется.

Все стандартные функции осциллографа реализуются с помощью специальных программ, запускающихся на компьютере, т.е. дисплей компьютера используется как экран осциллографа. Такие осциллографы отличаются очень высокой чувствительностью и полосой пропускания.

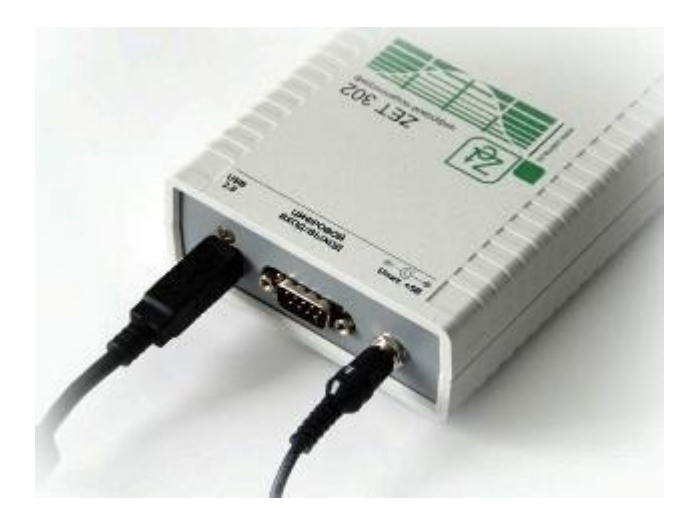

Рис. 97 Запоминающий цифровой осциллограф ZET 302

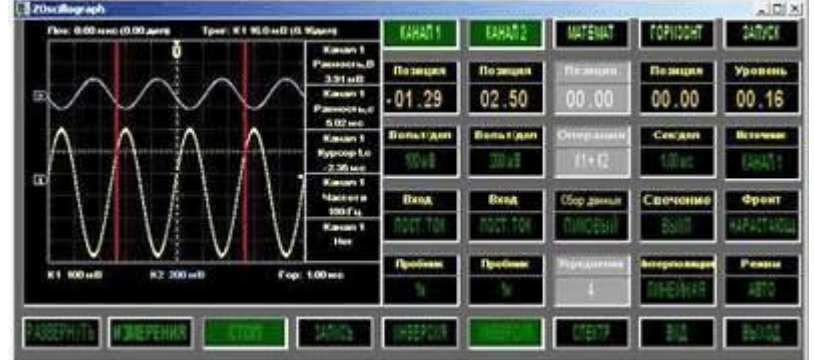

Рис. 98 Программа для работы с цифровым осциллографом

Запоминающий цифровой осциллограф фактически является специальной приставкой компьютеру, занимает намного меньше рабочего пространства по сравнению с аналоговыми моделями, так как функции обработки сигналов и их отображения переложены на обычный компьютер. Производительность цифрового запоминающего осциллографа ограничена только производительностью компьютера.